# **Google** for Startups

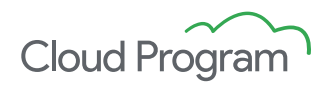

# Los 5 pasos para postularse al Cloud Program

Nos entusiasma saber que considera postularse al Google for Startups Cloud Program. El primer paso es verificar su identidad mediante un proceso diseñado para protegerlo a usted y a su empresa. Siga estos pasos para garantizar un proceso de postulación fluido y comenzar a disfrutar de los beneficios del programa lo antes posible.

**1.Proporcione la dirección de correo electrónico de su startup.** No se aceptarán direcciones de correo electrónico personales.

- [applicant@coolstartup.com](mailto:applicant@coolstartup.com)
- [coolstartup@gmail.com](mailto:coolstartup@gmail.com), [coolstartup@yahoo.com](mailto:coolstartup@yahoo.com)

### **2.Verifique que coincidan el correo electrónico y el dominio.**

- [applicant@coolstartup.com](mailto:applicant@coolstartup.com) + [www.coolstartup.com](http://www.coolstartup.com)
- [applicant@coolstartup.com](mailto:applicant@coolstartup.com) + [www.mycoolstartup.ai](http://www.coolstartup.com)

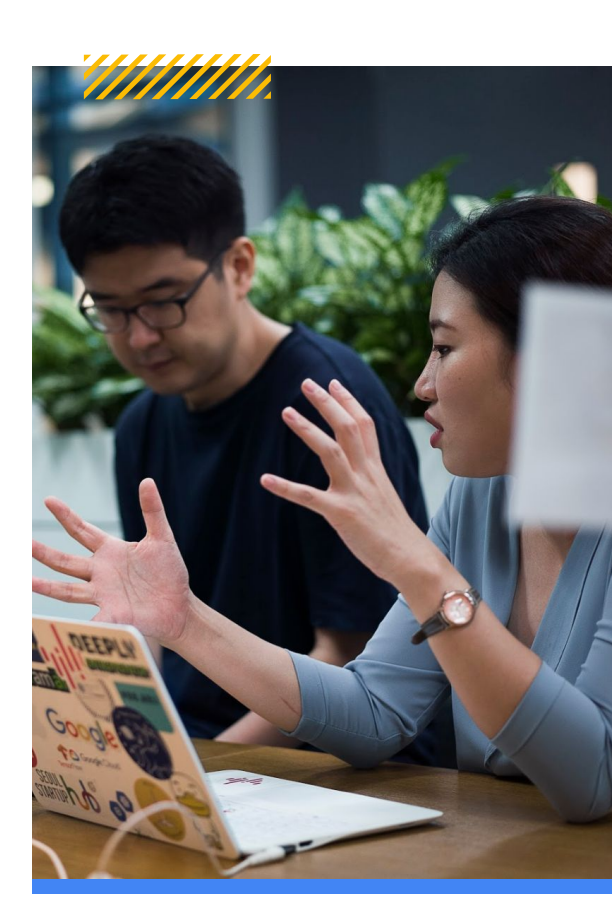

#### **3.Proporcione un ID de facturación activo y en regla.**

Este ID es una string hexadecimal alfanumérica de 18 caracteres, como ABC123-DEF456-GHI789. Si todavía no ha creado un ID de Facturación de Google Cloud, descubra cómo hacerlo [aquí](https://www.youtube.com/watch?v=NeRYUoR4u0s&t=85s).

**Luego de crear su ID de facturación, espere 48 horas antes de postularse al Google for Startups Cloud Program para asegurarse de que la información llegue a nuestros sistemas.**

**Utilice su ID de Facturación de Google Cloud activo y no alguna de las siguientes opciones:** El ID del proyecto de Google Cloud (string de texto, p. ej., "analytics-misc") El número del proyecto de Google Cloud (dígitos numéricos sin espacio, p. ej., 601315335546) El ID de perfil de pagos (12 dígitos numéricos, p. ej., 2885-9549-6692)

#### **4.Asegúrese de que el propietario de la cuenta de facturación tenga el mismo dominio de correo electrónico único que incluyó en su solicitud.**

Necesitamos verificar que su empresa controla el ID de Facturación de Google Cloud que aparece en su solicitud, ya que en él se depositarán los créditos una vez que forme parte del programa. Este es un error de postulación muy común, por lo que, antes de postularse, recomendamos consultar con la persona que administra la cuenta de Facturación de Cloud de su startup. Si su startup tiene un dominio de correo electrónico diferente al de su ID de Facturación de Cloud, consulte la siguiente página para obtener más detalles. [Si tiene preguntas sobre cómo administrar los usuarios del ID de facturación, consulte este](https://www.youtube.com/watch?v=8oddPqo-lsY) instructivo.

#### **5.Proporcione un comprobante de financiación disponible públicamente.**

Para formar parte del Google for Startups Cloud Program, su startup debe haber recibido financiación desde el nivel presemilla hasta la serie A en el último año. En la página siguiente, se describe con más detalle el proceso de verificación de las inversiones.

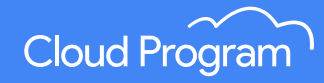

## **Si su startup utiliza un dominio diferente para el correo electrónico**

Debemos validar su identidad de todos modos.

Comuníquese con [cloudstartupsupport@google.com](mailto:cloudstartupsupport@google.com) y envíe capturas de pantalla que vinculen su correo electrónico y su dominio empresarial con el ID de facturación de Google Cloud activo que desea utilizar para participar en el programa (p. ej., una captura de la pantalla de descripción general de la Facturación de Cloud).

# **Verificación de la inversión**

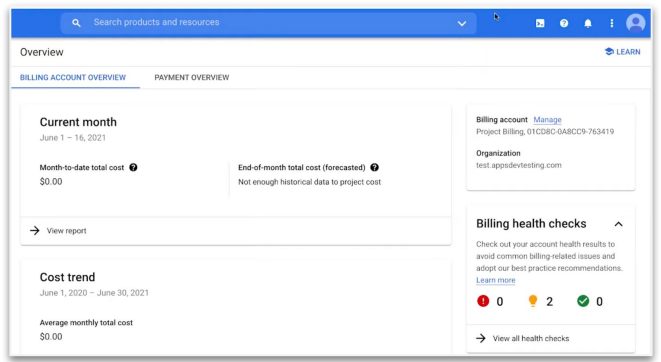

Para participar en el Google for Startups Cloud Program, asegúrese de que su inversión cumpla los siguientes criterios.

**¿Qué PODEMOS aceptar?:** Una inversión de capital desde la fase de presemilla hasta la serie A, y si es de serie A, que se haya obtenido en el plazo de un año desde la postulación al programa.

**¿Qué NO PODEMOS aceptar?:** Una inversión compuesta en su totalidad por financiación colectiva, de amigos y familiares, de deuda, de subsidios o de un capital privado.

Si no tiene una financiación presemilla o de serie A, lamentablemente aún no puede participar en el programa, pero puede volver a consultar esta página cuando cumpla las condiciones.

Si tu startup tiene inversores, ¡felicitaciones! Proporcione enlaces disponibles públicamente para comprobar las inversiones realizadas en su empresa. Si está en modo stealth, trabaje con su inversor y su punto de contacto en Google para verificar la inversión.

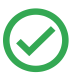

**¿Qué PODEMOS aceptar?:** artículos de noticias o comunicados de prensa reconocidos, sitios de agregadores de inversiones en startups (PitchBook, Dealroom, Crunchbase, etc.), páginas de carteras de inversionistas, entradas blogs de inversionistas, etc.

**¿Qué NO PODEMOS aceptar?:** Publicaciones en las redes sociales o entradas de blog de su propia empresa, información confidencial, como documentación de financiación, documentos de constitución y otros formularios.

#### **Recursos para la asistencia de facturación:**

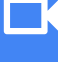

[Cree una cuenta de](https://www.youtube.com/watch?v=NeRYUoR4u0s) [facturación](https://www.youtube.com/watch?v=NeRYUoR4u0s)

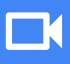

[Actualize su cuenta y](https://www.youtube.com/watch?v=8oddPqo-lsY) [la configuración de](https://www.youtube.com/watch?v=8oddPqo-lsY) [pagos](https://www.youtube.com/watch?v=8oddPqo-lsY)

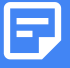

[Administre su cuenta](https://cloud.google.com/billing/docs/how-to/manage-billing-account) [de facturación](https://cloud.google.com/billing/docs/how-to/manage-billing-account)

**¡Ya casi termina!** Antes de presentar su postulación, compruebe que su startup sea apta para el Google for Startups Cloud Program:

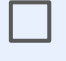

Su startup ha sido fundada en los 10 años anteriores a la postulación y no tiene una oferta pública inicial ni ha sido adquirida por otra empresa.

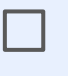

Su startup no debe haber participado en el Google for Startups Cloud Program anteriormente ni haber recibido créditos de Google Cloud (más allá de la prueba gratuita estándar de US\$300) a través de otro programa.

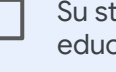

Su startup debe ser una empresa de tecnología financiada, no una institución educativa, entidad gubernamental, organización sin fines de lucro, blog personal, tienda de desarrollo, empresa de consultoría ni una agencia.

No debe tener un dominio de correo electrónico genérico ni un sitio web que no sea visible para el público.